Roll No. ..................................... Total Pages: 04

## **5110-D**

# **M.A. (FINAL) EXAMINATION, 2019 ECONOMICS Paper – V– D COMPUTER APPLICATION IN ECONOMIC ANALYSIS**

Time: Three Hours Maximum Marks: 100

 $PART - A$  (खण्ड - 37) [Marks: 20]

*Answer all questions (50 words each). All questions carry equal marks.*  सभी प्रश्न अनिवार्य हैं। प्रत्येक प्रश्न का उत्तर 50 शब्दों से अधिक न हो। सभी प्रश्नों के अंक समान हैं।

 $PART - B$  (*gvg* - *q*) [*Marks: 50]* 

*Answer five questions (250 words each). Selecting one from each unit. All questions carry equal marks.*  प्रत्येक इकाई से **एक–एक** प्रश्न चनते हुए, कूल पाँच प्रश्न कीजिए। प्रत्येक प्रश्न का उत्तर 250 शब्दों से अधिक न हो। सभी प्रश्नों के अंक समान हैं।

## $PART - C$  (खण्ड – स) [Marks: 30]

*Answer any two questions (300 words each). All questions carry equal marks.*  कोई **दो प्रश्न** कीजिए। प्रत्येक प्रश्न का उत्तर 300 शब्दों से अधिक न हो। सभी पश्नों के अंक समान हैं।

#### **PART – A**  $\neq$  खण्ड – अ

- Q.1 Answer all the questions सभी प्रश्नों के उत्तर दीजिए–
	- (i) Define software. सॉफ्टवेयर को परिभाषित कीजिये।
	- (ii) Write the name of any two input devices. किन्हीं दो इनपुट उपकरणों के नाम लिखिए।
	- (iii) What do you mean by data? आँकड़ों से आप क्या समझते हैं?
	- (iv) Write the types of data storage memory. आँकड़े संग्रहण मेमोरी के प्रकारों को लिखिए।
	- (v) What do you mean by descriptive statistics? वर्णनात्मक आँकडे (सांख्यिकी) से आप क्या समझते हैं?
	- (vi) Define distribution function. <u>वितरण फलन को परिभाषित कीजिये।</u>
	- (vii) What is data sharing? आँकड़े साझा करना किसे कहते हैं?
	- (viii) Write the name of any two applications for the online money transfer. ऑनलाईन मनी ट्रांसफर के लिए कोई भी दो एप्लीकेशन के नाम लिखिये।
	- (ix) Write two advantages of online shopping. ऑनलाईन खरीदारी के दो लाभ लिखिये।
	- (x) Define digital signature. डिजिटल हस्ताक्षर को परिभाषित कीजिए।

# PART – B / खण्ड – ब

# $UNIT -I /$  इकाई – **I**

Q.2 Write the differences between hardware and software. हार्डवेयर एवं सॉफ्टवेयर में अंतर लिखिये।

#### $OR$ /अथवा

Q.3 Describe the various techniques of programming languages. प्रोग्रामिंग भाषाओं की विभिन्न तकनीकों का वर्णन करो।

#### $UNIT - II / \overline{x}$  काई – **II**

Q.4 Explain the types of data and their structure. आँकड़ों के प्रकार और उनकी संरचना के बारे में समझाइये।

#### $OR$  / अथवा

Q.5 Write a short note on database operation process. डेटाबेस ऑपरेशन प्रक्रिया पर एक संक्षिप्त लेख लिखिये।

## <u>UNIT –III / इकाई – III</u>

Q.6 Explain the regression methods and their techniques. प्रतीपगमन विधियों और उनकी तकनीकों की व्याख्या कीजिए।

#### $OR$  / अथवा

Q.7 What is statistical modelling and descriptive statistics? Explain. सांख्यिकीय मॉडलिंग और वर्णनात्मक आँकडे क्या हैं? समझाइये।

## $UNIT - IV / \overline{3}$  काई – IV

Q.8 Explain the process of electronic trading. इलेक्ट्रॉनिक ट्रेडिंग की प्रक्रिया को समझाइये।

#### $OR$  / अथवा

Q.9 Describe the role of electronic stock exchange in the online banking. ऑनलाईन बैंकिंग में इलेक्ट्रॉनिक स्टॉक एक्सचेंज की भूमिका का वर्णन कीजिए।

## $UNIT -V /$  इकाई – V

Q.10 Write the advantages and disadvantages of online and offline trading. ऑनलाईन एवं ऑफलाईन ट्रेडिंग के फायदे एवं नुकसान लिखिये।

#### $OR$ /अथवा

Q.11 Explain the electronic trading and marketing in brief. इलेक्ट्रॉनिक ट्रेडिंग और मार्केटिंग की संक्षिप्त व्याख्या कीजिये।

# **PART – C**  $\neq$  खण्ड – स

- Q.12 Describe the input output devices of computer with their uses? कम्प्यूटर के इनपुट-आउटपुट उपकरणों का वर्णन उनके उपयोगों के साथ कीजिए।
- Q.13 Write the basic differences between DBMS and RDBMS.

DBMS और RDBMS के बीच मुख्य अंतर लिखिए।

Q.14 Obtain the two regression equations from the following data -

निम्न ऑकड़ों से दो प्रतीपगमन समीकरण ज्ञात कीजिए–

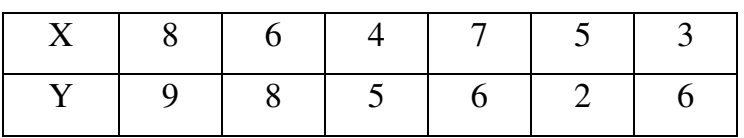

- Q.15 Write short notes on the following
	- (A) Debit Card
	- (B) Credit Card
	- (C) E-banking
	- (D) Transaction Security

निम्नलिखित पर संक्षिप्त लेख लिखिये –

- $(A)$  डेबिट कार्ड
- $(B)$  क्रेडिट कार्ड
- (C) ई-बैंकिंग
- (D) लेन-देन सुरक्षा
- Q.16 Write the different models of electronic trading and marketing with their applications.

इलेक्ट्रॉनिक ट्रेडिंग एवं मार्केटिंग के विभिन्न मॉडलों को उनके अनुप्रयोगों के साथ लिखिए।

-----------------------------------------